## **FIŞA DISCIPLINEI**

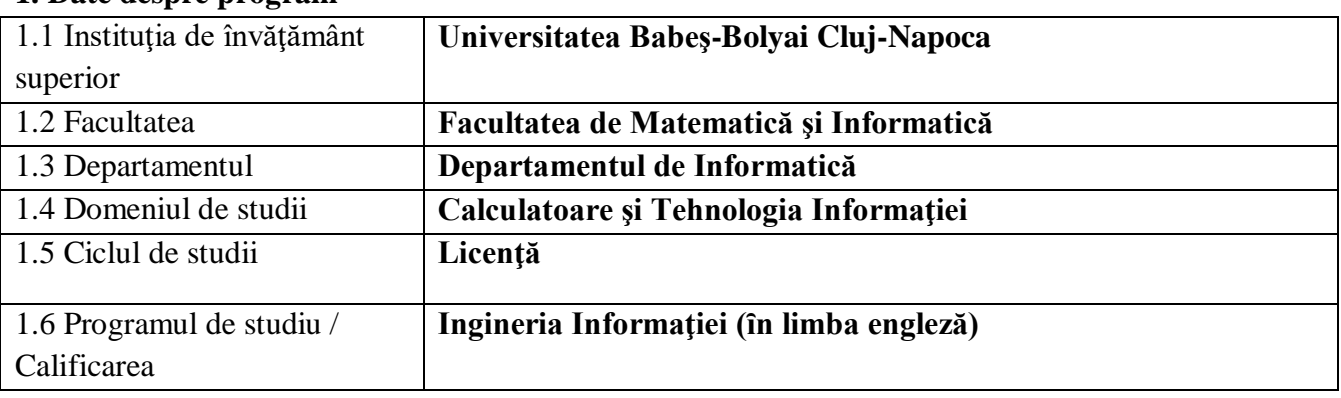

#### **1. Date despre program**

#### **2. Date despre disciplină**

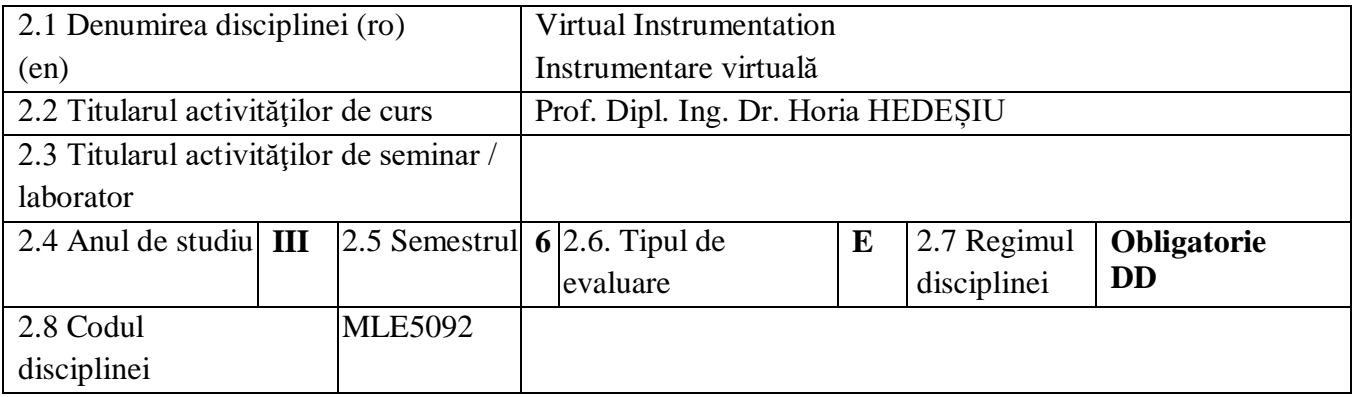

## **3. Timpul total estimat** (ore pe semestru al activităţilor didactice)

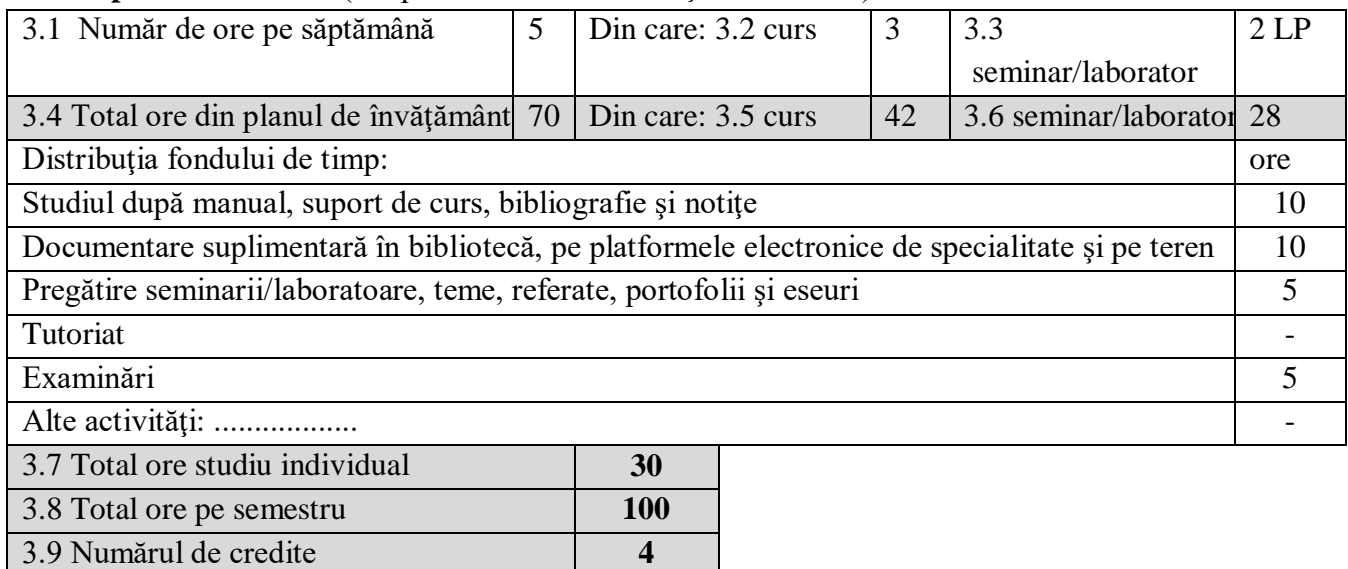

## **4. Precondiţii** (acolo unde este cazul)

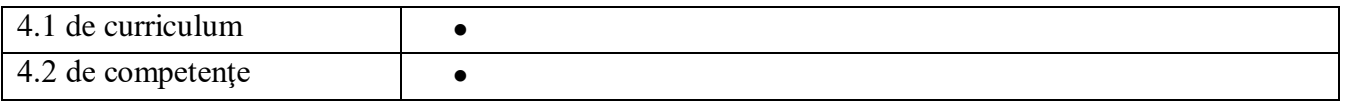

## **5. Condiţii** (acolo unde este cazul)

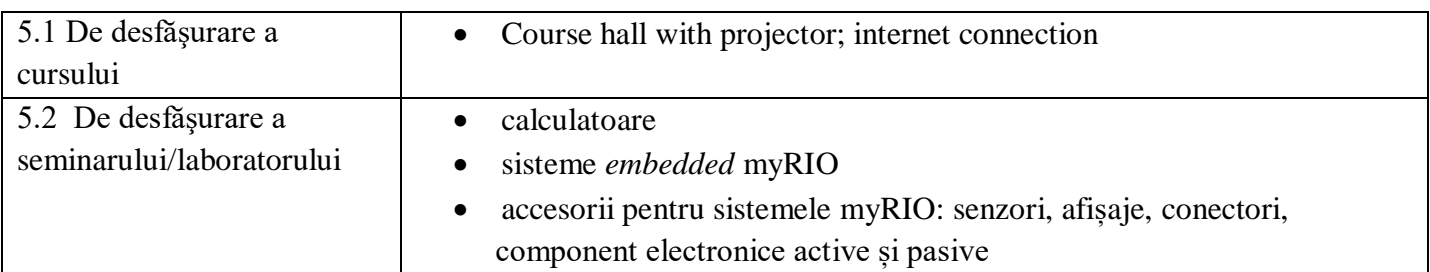

## **6. Competenţele specifice acumulate**

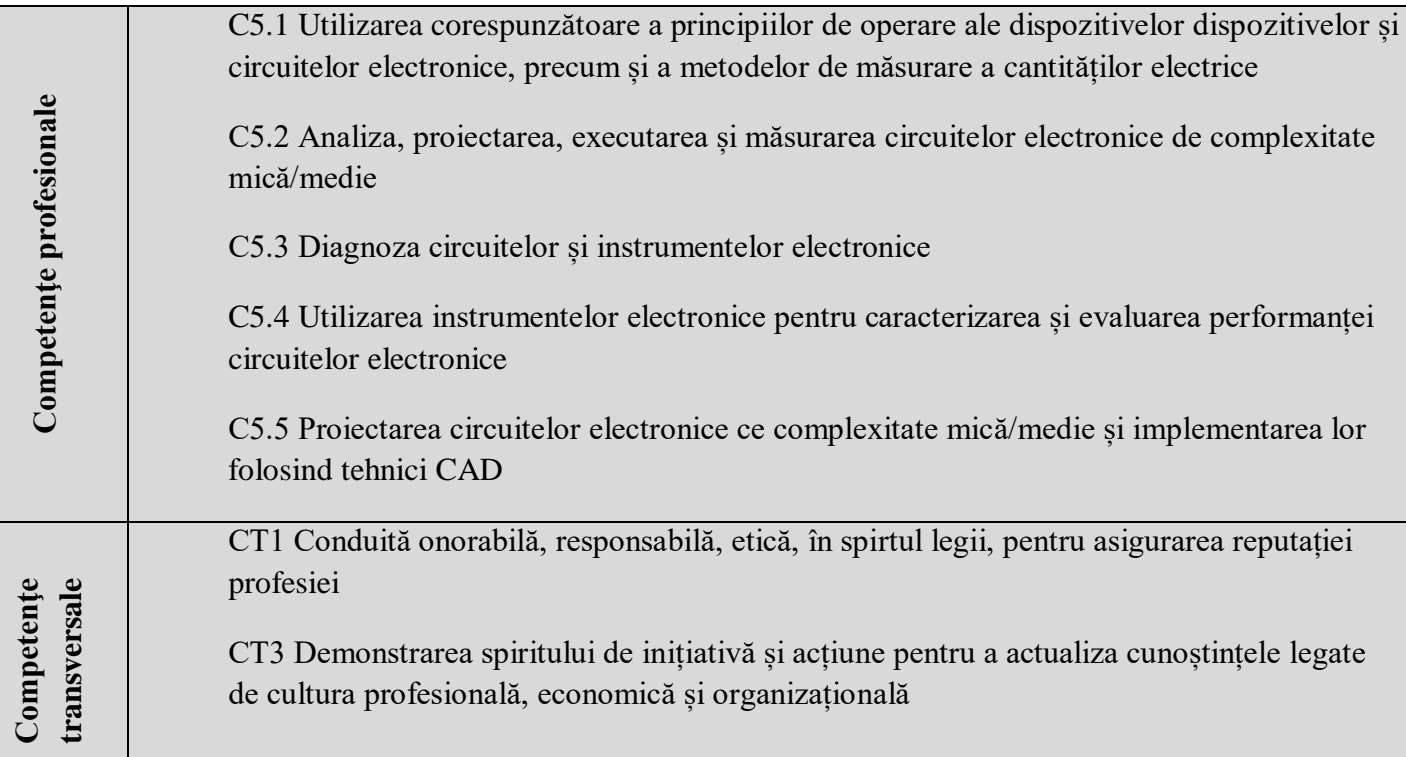

## **7. Obiectivele disciplinei** (reieşind din grila competenţelor acumulate)

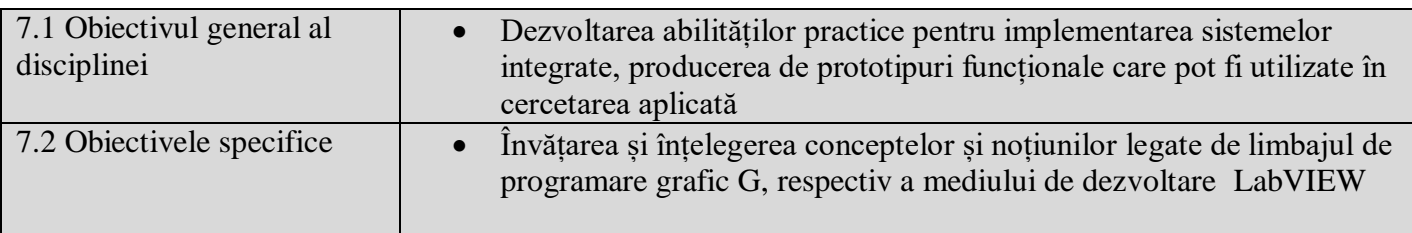

# **8. Conţinuturi**

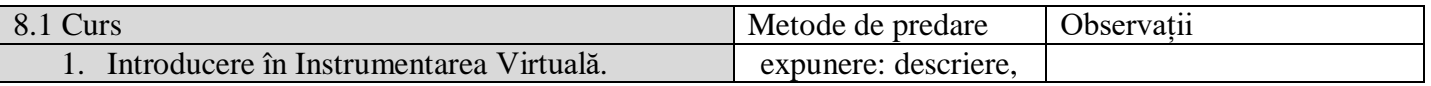

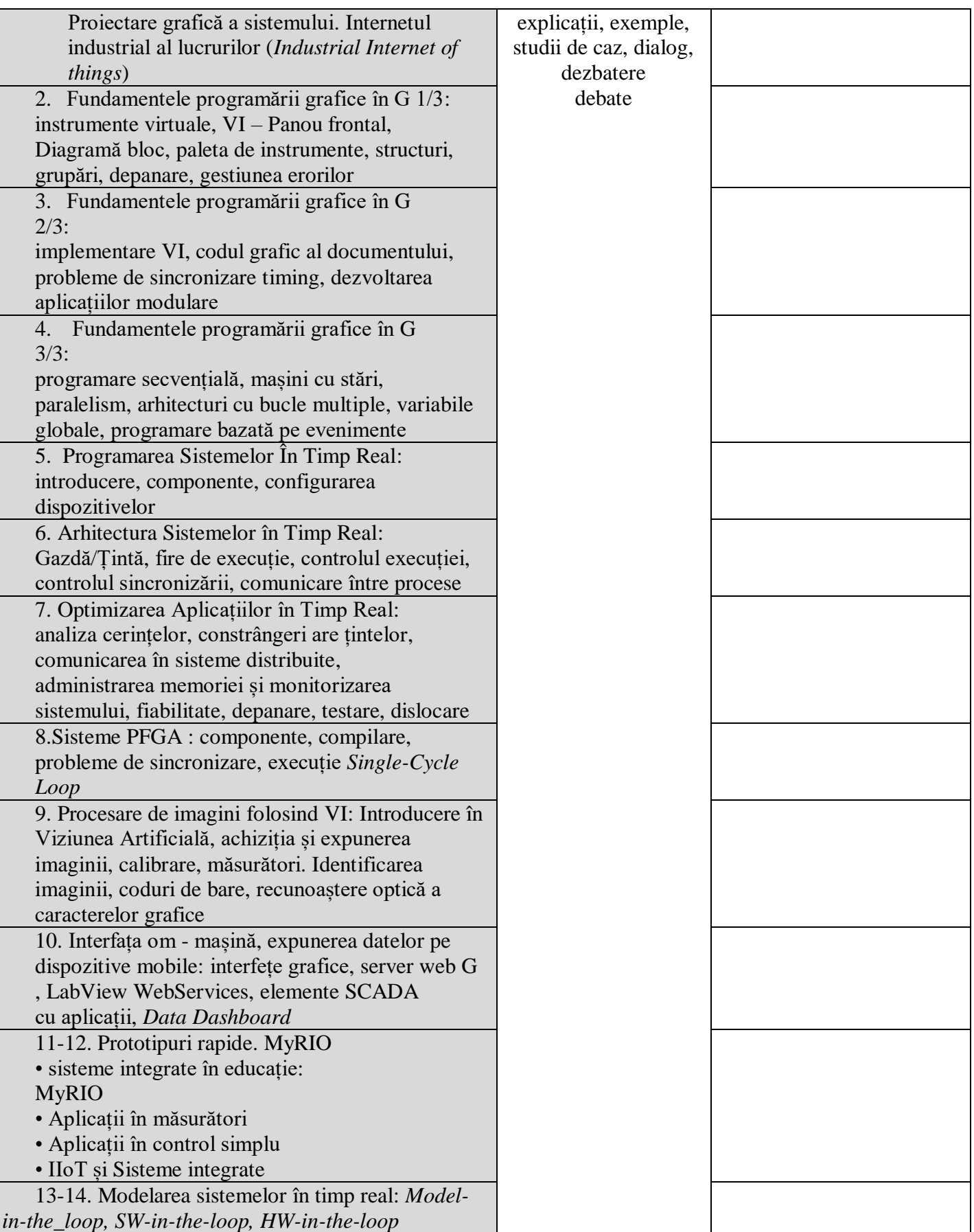

#### Bibliografie

[1] Horia Hedesiu, Radu Munteanu jr. –Introducere in Programare Grafica Instrumentala, ISBN 973-9357-48-2, Editura Mediamira, Cluj-Napoca, 2003

[2] Gabriel Chindris, Horia Hedesiu - Proiectarea Grafica a Sistemelor de Control Pentru

Aplicatii Industriale, ISBN 978-973-713-242-0, Editura Mediamira Cluj-Napoca, 2009

[3] National Instruments Corp – LabVIEW Core 1 Course Manual, 2013 Edition

[4] National Instruments Corp – LabVIEW Core 2 Course Manual, 2013 Edition

[5] National Instruments Corp – LabVIEW Core 3 Course Manual, 2013 Edition

[6] Kye-Si Kwon, Steven Ready - Practical Guide to Machine Vision Software: An Introduction with LabVIEW, Wiley VCH (14 Jan. 2015)

[7] Blume, Peter A. - The LabVIEW Style book, ISBN 0-13-145835-3, Pearson Education, 2007

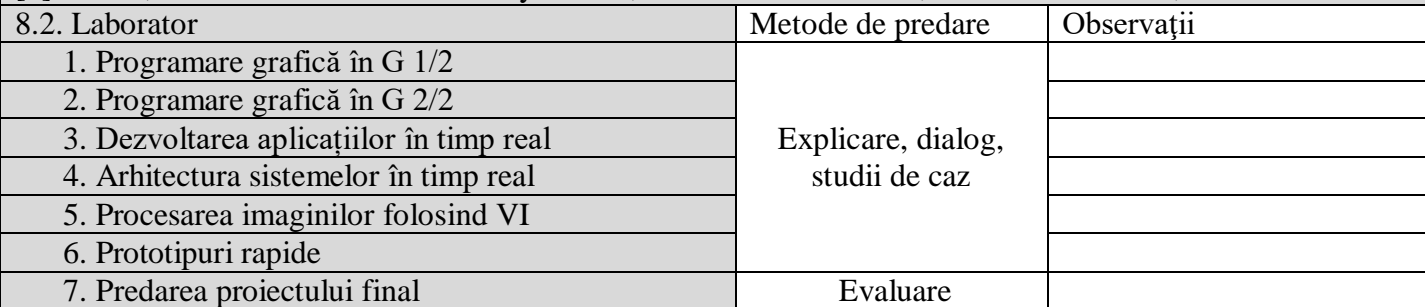

Bibliografie

[1] Horia Hedesiu, Radu Munteanu jr. –Introducere in Programare Grafica Instrumentala, ISBN 973-9357-48-2, Editura Mediamira, Cluj-Napoca, 2003

[2] Gabriel Chindris, Horia Hedesiu - Proiectarea Grafica a Sistemelor de Control Pentru

Aplicatii Industriale, ISBN 978-973-713-242-0, Editura Mediamira Cluj-Napoca, 2009

[3] National Instruments Corp – LabVIEW Core 1 Course Manual, 2013 Edition

[4] National Instruments Corp – LabVIEW Core 2 Course Manual, 2013 Edition

[5] National Instruments Corp – LabVIEW Core 3 Course Manual, 2013 Edition

[6] Kye-Si Kwon, Steven Ready - Practical Guide to Machine Vision Software: An Introduction with LabVIEW, Wiley VCH (14 Jan. 2015)

[7] Blume, Peter A. - The LabVIEW Style book, ISBN 0-13-145835-3, Pearson Education, 2007

#### **9. Coroborarea conţinuturilor disciplinei cu aşteptările reprezentanţilor comunităţii epistemice, asociaţiilor profesionale şi angajatori reprezentativi din domeniul aferent programului**

- Cursul respectă recomandările IEEE și ACM pentru fișele de disciplină pentru programul de studii Informatică
- Cursul există în programele de studii ale tuturor universităților mari din România și străinătate
- Conținutul cursului este considerat de companiile software ca fiind important pentru dobândirea abilităților avansate de programare

#### **10. Evaluare**

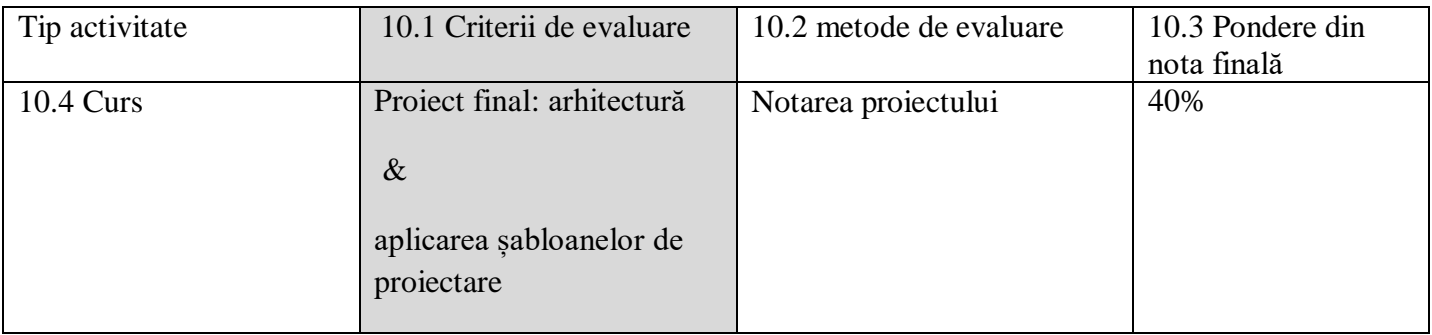

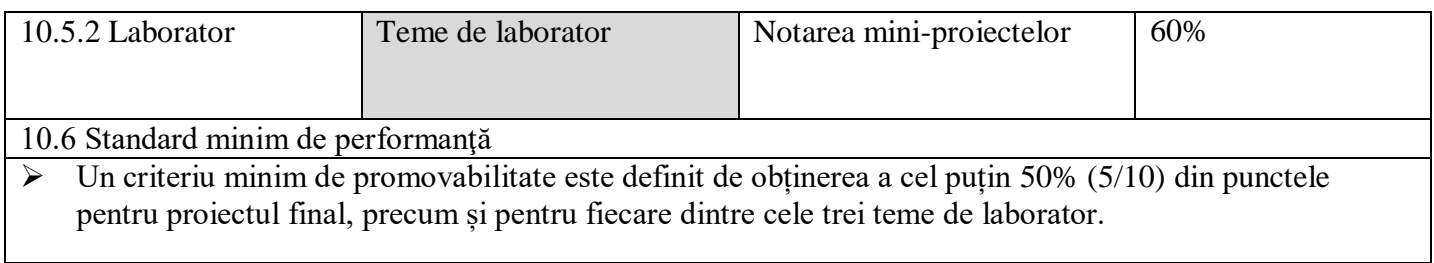

Data completării Semnătura titularului de curs Semnătura titularului de seminar

Mai 2022 Prof. Dipl. Ing. Dr.

Horia HEDEȘIU

 $\overline{\mathcal{L}}$  $\overline{\phantom{a}}$ 

Data avizării în departament Semnătura directorului de departament

Prof. dr. Laura Dioşan

Wigger

24.05.2022